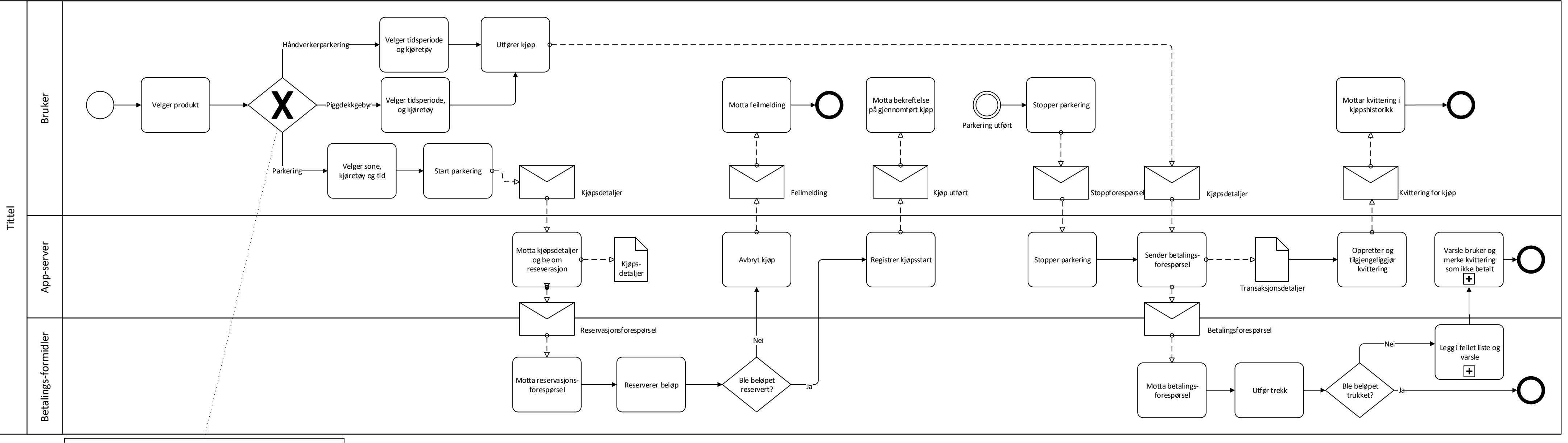

Brukere som er lagt til i bedriftsportalen vil ved utførelsen av kjøpet vil få opp valget mellom å bruke privat kort eller bedriftens kort. Dersom de bruker bedriftens kort, vil bedriften kunne se kvittering for kjøpet i bedriftsportalen